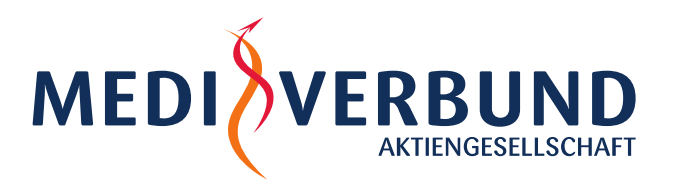

#### **MEDIVERBUND AG ● Industriestraße 2 ● 70565 Stuttgart Industriestraße 2 ● 70565 Stuttgart Industriestraße 2 ● 70565 Stuttgart Industriestraße 2 ● 70565 Stuttgart Industriestraße 2 ● 70565 Stuttgart Industriestraße 2 ● 705**

70565 Stuttgart (Deutschland) Telefon 0711 806079-0 Telefax 0711 806079-555

E-Mail info@medi-verbund.de **www.mediverbund-ag.de**

**Ansprechpartner:**  Zu der Vertragssoftware: Marc Sebert Telefon 0711 806079-287 Telefax 0711 806079-7287 E-Mail sebert@medi-verbund.de

Zu den PT-Verträgen DAK-G und TK: Christina Cyppel Telefon 0711 806079-263 Telefax 0711 806079-7263 E-Mail cyppel@medi-verbund.de

#### **Vertrag:** PT-Verträge DAK-Gesundheit und / oder Techniker Krankenkasse **Datum:** 16.09.2019 **Betreff:** Umstellung der Vertragssoftware zum 01.10.2019

Sehr geehrte Damen und Herren,

mit diesem Schreiben geben wir Ihnen einen Überblick, wie die **Softwareumstellung zum 01.10.2019** ablaufen wird.

Wie in unseren Schreiben vom 25.03.2019 und 20.05.2019 beschrieben, sollte Ihnen Ihr Softwarehaus auf Ihre Bestellung hin die neue Vertragssoftware spätestens zum 01.10.2019 zur Verfügung stellen. Fast alle Softwarehersteller haben uns erfreulicherweise rückgemeldet, dass die neue Vertragssoftware bis zum 01.10.2019 angeboten werden kann. Falls dies bei Ihnen nicht der Fall ist, kontaktieren Sie uns bitte. Wir werden Sie dann hinsichtlich der Stand-Alone-Lösung informieren.

Aus formalen Gründen zur Vertragsteilnahme ist es erforderlich, dass Sie uns mit dem **Bestätigungsformular Vertragssoftware** die Installation der neuen Vertragssoftware bestätigen. Bitte schicken Sie dieses umgehend an die angegebene Faxnummer.

Wie bereits in unseren Rundschreiben erläutert, benötigen Sie für die Einschreibung und Abrechnung der PT-Verträge DAK-G, TK und / oder BKK VAG einen **Online-Key**. Wenn Sie bereits Vertragsteilnehmer im AOK PNP-Vertrag sind, liegt Ihnen dieser schon vor und Sie brauchen uns keine weitere Rückmeldung hierzu geben. **Falls Sie kein Vertragsteilnehmer im AOK PNP-Vertrag sind, benötigen wir von Ihnen ebenfalls zeitnah die Bestätigung, dass Ihnen der Online-Key vorliegt.** Das entsprechende Formular finden Sie im Anhang dieses Schreibens.

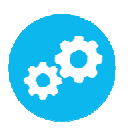

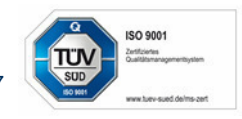

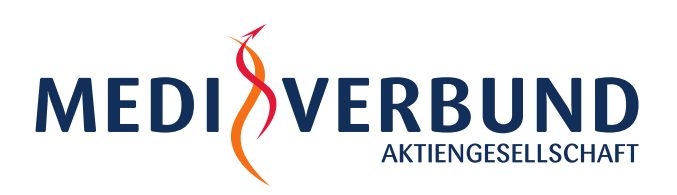

### **Wichtige Informationen im Überblick**

- 1. Die Abrechnung der Leistungen aus dem 3. Quartal 2019 (und ggf. weitere Nachabrechnungen) können Sie bis zum **15.10.2019** über VisioContract durchführen. Der Abrechnungsstichtag zur regulären Verarbeitung Ihrer Leistungsdaten ist dennoch der 05.10.2019.
- 2. **Bitte berücksichtigen Sie, dass die Nutzung einer zertifizierten Vertragssoftware und des Online-Keys Teilnahmevoraussetzungen für die Selektivverträge darstellen.** Um das Vorliegen dieser Teilnahmevoraussetzungen zu überprüfen, senden Sie uns bitte zeitnah die entsprechenden Nachweise zu.
- 3. Aktuell steht Ihnen für die Software VisioContract ein Update zur Verfügung. Wir empfehlen Ihnen, dieses zeitnah einzuspielen. Dadurch erhalten Sie auch über den 15.10.2019 hinaus **Einblick in Ihre Datenbank** der Software VisioContract. Das Update können Sie wie folgt installieren:

*Öffnen des ViViAN KontrollPorts Start ViViAN Eingabe Ihres Passworts nach Updates suchen.* 

4. Falls bei Ihnen die Daten aus VisioContract nicht in das neue Abrechnungssystem überführt werden können, stellen wir Ihnen gerne eine **Patientenübersicht** zur Verfügung. Die Auflistung enthält für jeden Patienten Informationen zu den bereits abgerechneten Gesprächsleistungen sowie das Einschreibedatum. Dadurch erhalten Sie einen Überblick, wie viele Leistungen gemäß der Ziffern PTE1-PTE4 sowie PTE6- PTE7 (Einzel- und Gruppentherapie) bereits abgerechnet wurden und können damit die noch verbleibenden Kontingente abschätzen. Wenn Sie eine solche Patientenstatistik erhalten möchten, können Sie diese unter:

#### **abrechnung@medi-verbund.de**

anfordern. Bitte beachten Sie, dass wir Ihnen die Patientenauflistung erst Ende Oktober zur Verfügung stellen können, damit die Abrechnungsdaten aus dem 3. Quartal 2019 ebenfalls darin berücksichtigt werden.

- 5. Wir empfehlen Ihnen vor der Softwareumstellung zu prüfen, bei welchen Patienten die Behandlung abgeschlossen ist und diese **auszuschreiben**. Für die Ausschreibung eines Patienten erhalten Sie 5 €. Daneben ist es sinnvoll, vor der Softwareumstellung eine **Datensicherung** in VisioContract durchzuführen.
- 6. Sie haben bis mindestens zum 31.12.2019 die Möglichkeit, über VisioContract **Nachabrechnungen** durchzuführen, falls dies mit der neuen Vertragssoftware nicht möglich wäre. Bei Problemen unterstützen wir Sie gerne.

Wenn Sie Fragen haben, stehen wir Ihnen gerne zur Verfügung.

Mit freundlichen Grüßen

Ihr Vertragsteam der MEDIVERBUND AG

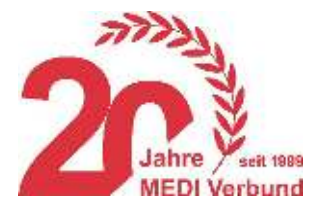

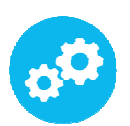

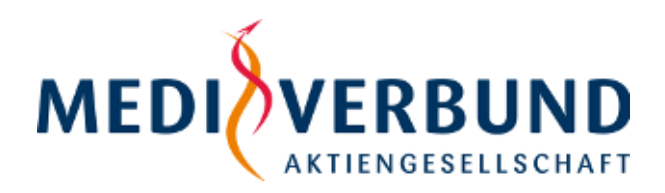

# **Bestätigungsformular Vertragssoftware**

Hiermit bestätige ich

#### **Praxisname**

die erfolgreiche Installation einer gültigen Vertragssoftware für: **(Zutreffendes bitte ankreuzen)** 

 $\_$  , and the set of the set of the set of the set of the set of the set of the set of the set of the set of the set of the set of the set of the set of the set of the set of the set of the set of the set of the set of th

- □ PT-Vertrag DAK-G nach § 73c
- □ PT-Vertrag TK nach § 140a
- □ PT-Vertrag BKK VAG nach § 140a

Ich verwende für die Abrechnung folgendes Praxisverwaltungssystem (bitte Hinweise beachten):

 $\_$  , and the set of the set of the set of the set of the set of the set of the set of the set of the set of the set of the set of the set of the set of the set of the set of the set of the set of the set of the set of th

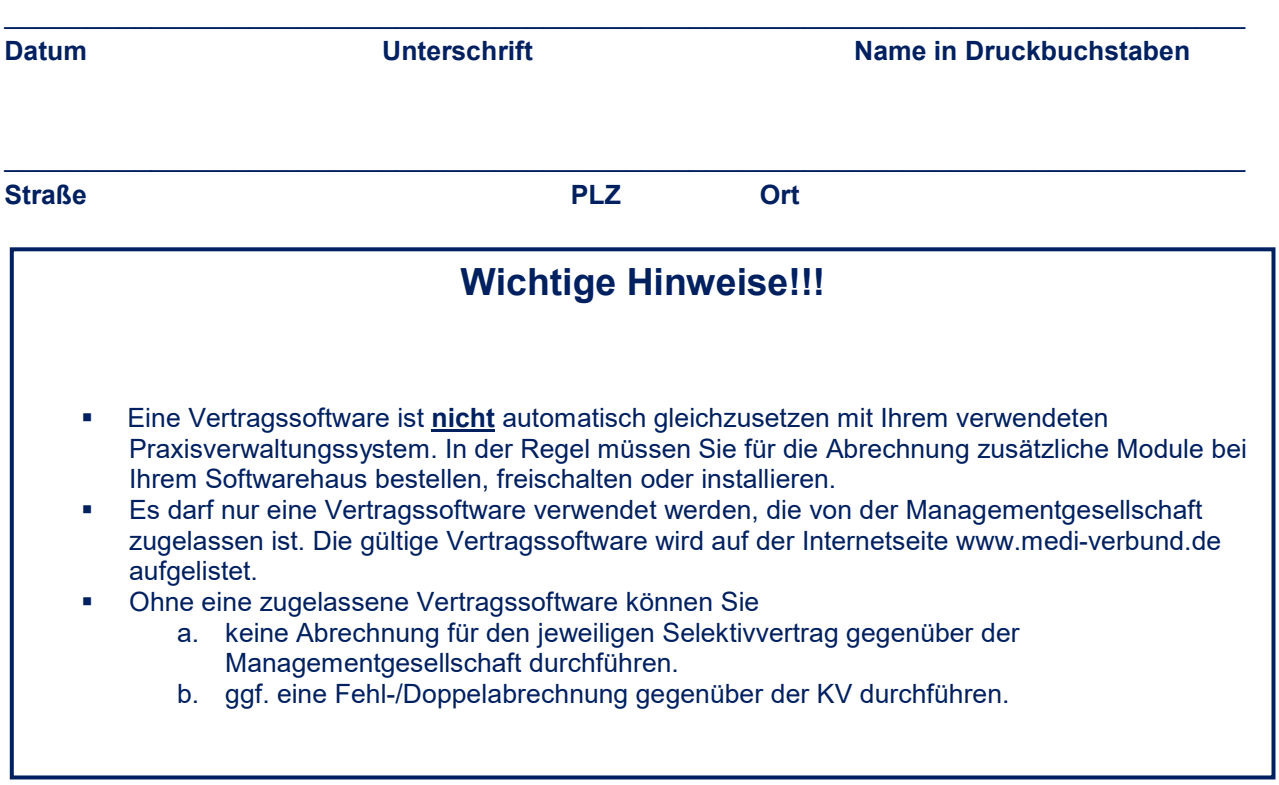

**Bitte per Fax 0711 - 80 60 79 566 oder per Post an die MEDIVERBUND AG, Industriestraße 2, 70565 Stuttgart** 

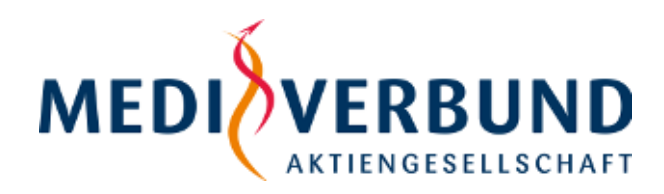

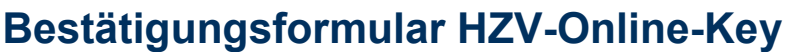

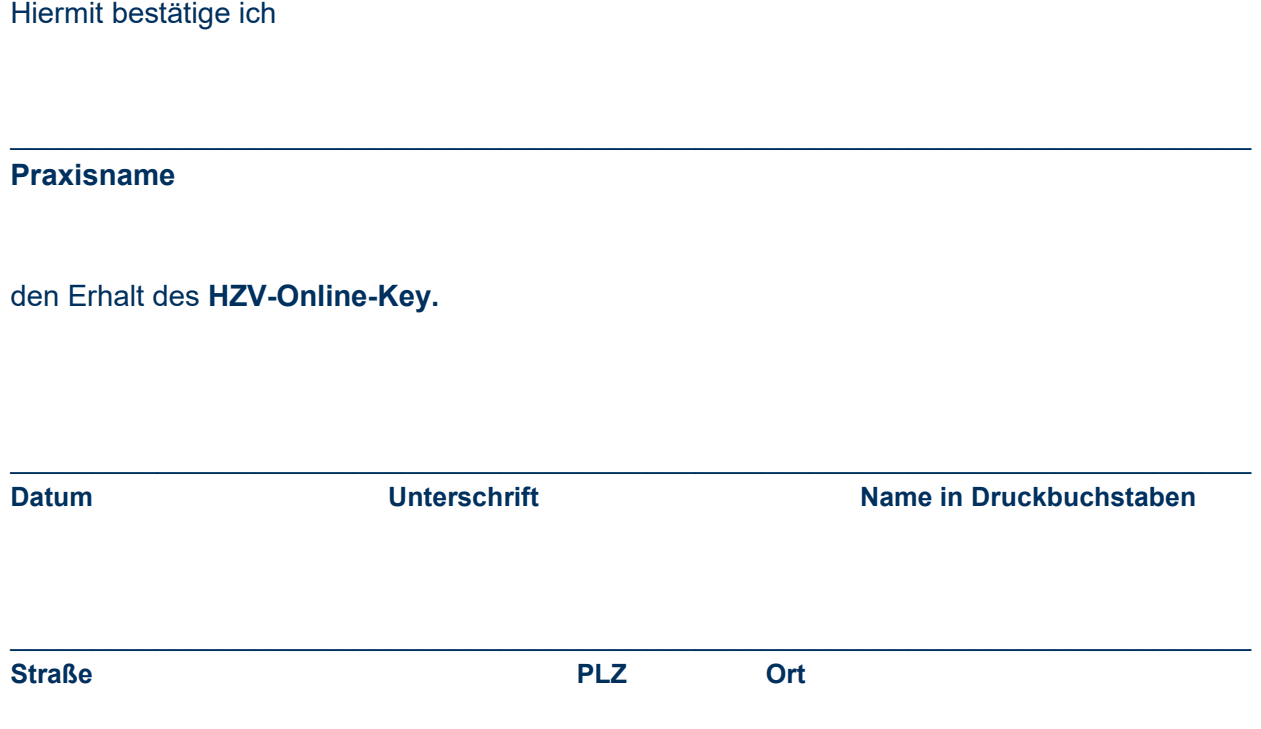

## **Bitte per Fax 0711 - 80 60 79 566 oder per Post an die MEDIVERBUND AG, Industriestraße 2, 70565 Stuttgart**